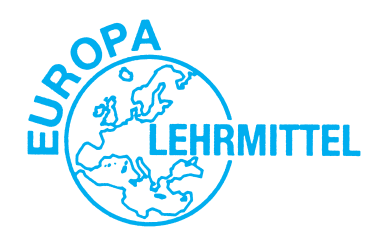

EUROPA–FACHBUCHREIHE für elektrotechnische Berufe

# **Arbeitsblätter Einführung in PROFINET**

**Lösungen**

VERLAG EUROPA-LEHRMITTEL · Nourney, Vollmer GmbH & Co. KG Düsselberger Straße 23 · 42781 Haan-Gruiten

**Europa-Nr.: 31006**

## **Autor**

Thomas Lücke, Dipl.-Ing (Univ) Dipl.-Ing (FH), OStR, 56410 Montabaur

#### **Lektorat**

Alexander Barth, Dipl.-Ing (Univ), 42781 Haan-Gruiten

## **Umschlaggestaltung**

Media Creativ, 40724 Hilden

Das Titelfoto basiert auf einer digitalen Vorlage der SCHAEFER KALK GmbH & Co KG, 65623 Hahnstätten.

## **Bildquellenverzeichnis** (Seite/Bildnummer, Tabellennummer)

© Siemens AG 2012, Alle Rechte vorbehalten, 80333 München www.automation.siemens.com/bilddb/ (9/1; 11/2; 15/1; 27/1; 28/1; 31/1; 33/2; 35/1; 37/1 + 2; 38/1)

© PROFIBUS Nutzerorganisation e.V.; alle Rechte vorbehalten, 76131 Karlsruhe www. profibus.com (Cover: PROFINET-Logo)

#### **Danksagung**

Ich danke folgenden Institutionen/Firmen/Personen für die Bereitstellung und Inbetriebnahme von Hard- und Software:

#### **SCHAEFER KALK GmbH & Co KG, Dr. Holger Drescher, Volker Ax, Andreas Hies, Max Geis, 65623 Hahnstätten,** www.schaeferkalk.de

Die SCHAEFER KALK GmbH & Co KG, vertreten durch Dr. Holger Drescher und Volker Ax, spendete einen Teil der benötigten Hardware. Besonders danken möchte ich dem Ausbilder Andreas Hies, der mit seinen Auszu bildenden das Experimentalrack entwickelt, zusammengebaut sowie dokumentiert hat und Max Geis, der die Inbetriebnahme der Hard- und Software durchgeführt hat.

#### **Siemens AG, Edgar Eiser, Frank Hermann (56068 Koblenz); Juergen Scheid, Toni Hoier (68165 Mannheim); Ludwig Eble, Michaela Welnhofer (80333 München) und dem Siemens Support Dienst** www.siemens.de

Die Siemens AG, vertreten durch Edgar Eiser, Frank Hermann, Jürgen Scheid, Toni Hoier, Ludwig Eble und Michaela Welnhofer, stellten die Software und die vielen Bilder zur Verfügung und gaben mir technischen Support.

#### **TechSmith Corp., Anton Bollen, Woodlake (USA)** www.techsmith.de

Die TechSmith Corporation, vertreten durch Herrn Anton Bollen, stellte die Software Snaglt kostenfrei zur Verfügung mit der die Screenshots erstellt und durch den Austausch der Screenshots von Softwaremeldungen die technische Beratung durchgeführt wurde.

#### **rkt; Frau Brigitte Kaip, Herr Rainer Kaip (51379 Leverkusen)** www.rktypo.com

Frau Brigitte Kaip und Herr Rainer Kaip haben in unermüdlicher Kleinarbeit mein Manuskript und die anschließenden Korrekturen durch eine ideenreiche Satz- und Bildgestaltung in eine professionelle Form gebracht.

ISBN 978-3-8085-3100-6

1. Auflage 2013

Druck 5 4 3 2

Alle Drucke derselben Auflage sind parallel einsetzbar, da sie bis auf die Behebung von Druckfehlern untereinander unverändert sind.

Alle Rechte vorbehalten. Das Werk ist urheberrechtlich geschützt. Jede Verwendung außerhalb der gesetzlich geregelten Fälle muss vom Verlag genehmigt werden.

© 2013 by Verlag Europa-Lehrmittel, Nourney, Vollmer GmbH & Co. KG, 42781 Haan-Gruiten http://www.europa-lehrmittel.de

Layout, Satz und Bildbearbeitung: rkt, 51379 Leverkusen, www.rktypo.com Druck: mediaprint solutions GmbH, 33100 Paderborn

## **Hard- und Softwarevoraussetzungen**

## **Software/Hardware**

Für die Inbetriebnahme wird die Software Siemens Simatic Step 7 V5.5 SP 1 Student verwendet, welche die Betriebssysteme Windows XP Professional SP3, Vista Ultimate und Business/Server 2003 SP2 oder Windows 7 Professional benötigt (© eingetragene Warenzeichen der Microsoft Corporation).

Die Hardware ist auf einem Rasterblech aufgebaut **(Tabelle 1, Umschlag-Innenseite vorne).**

Folgende PROFINET-Komponenten sind neben einem Standard-PC mit Netzwerkanschluss erforderlich:

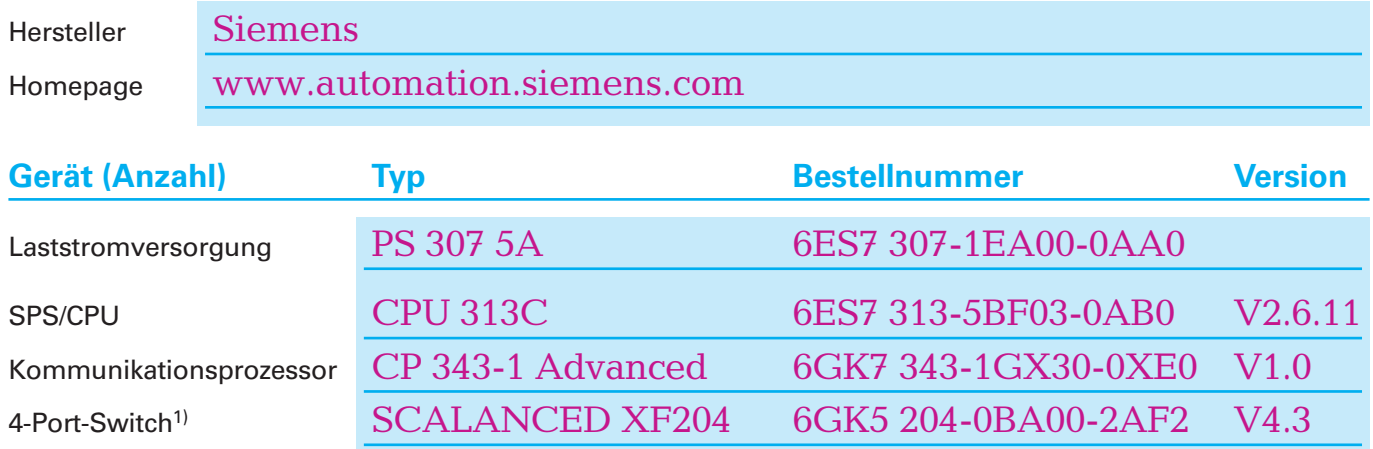

## **Feinmodulares Dezentrales Peripheriegerät ET 200S, bestehend aus:**

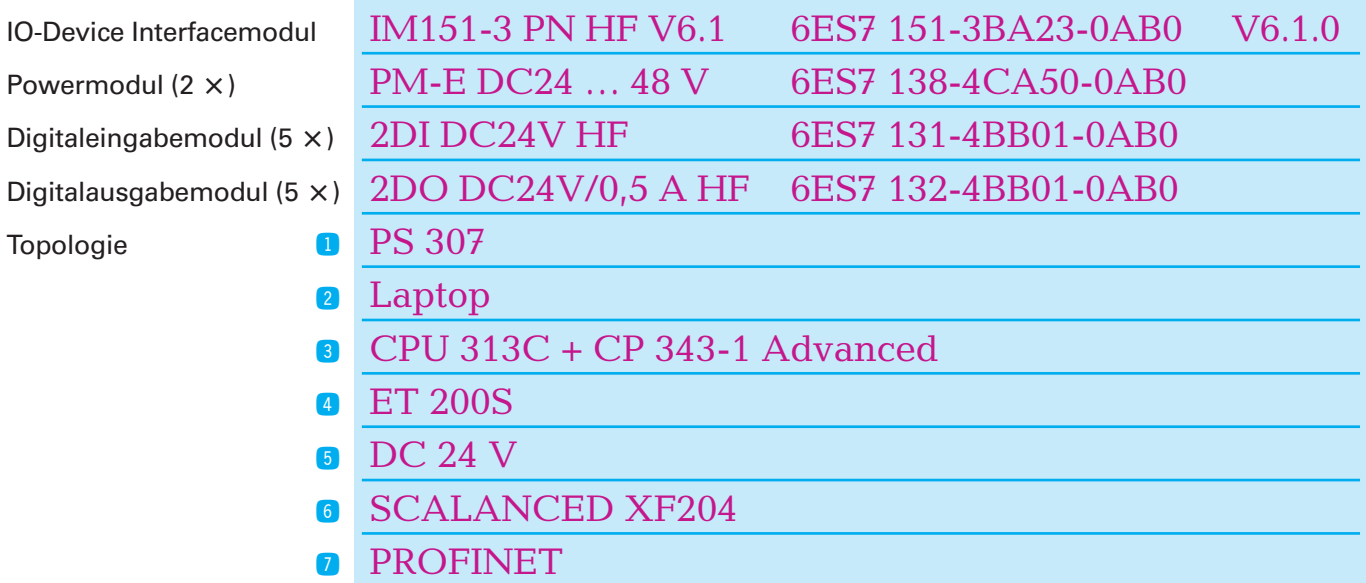

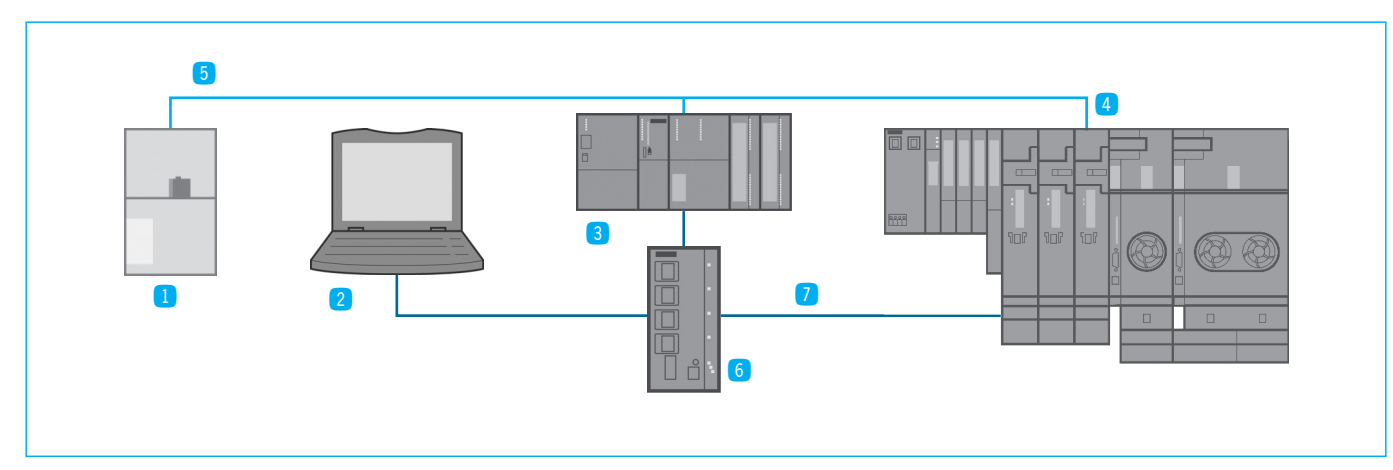

1) **Hinweis:** Aus Kostengründen kann auf den Einbau eines Switches verzichtet werden.

# **Inhaltsverzeichnis**

## **Theoretische Grundlagen**

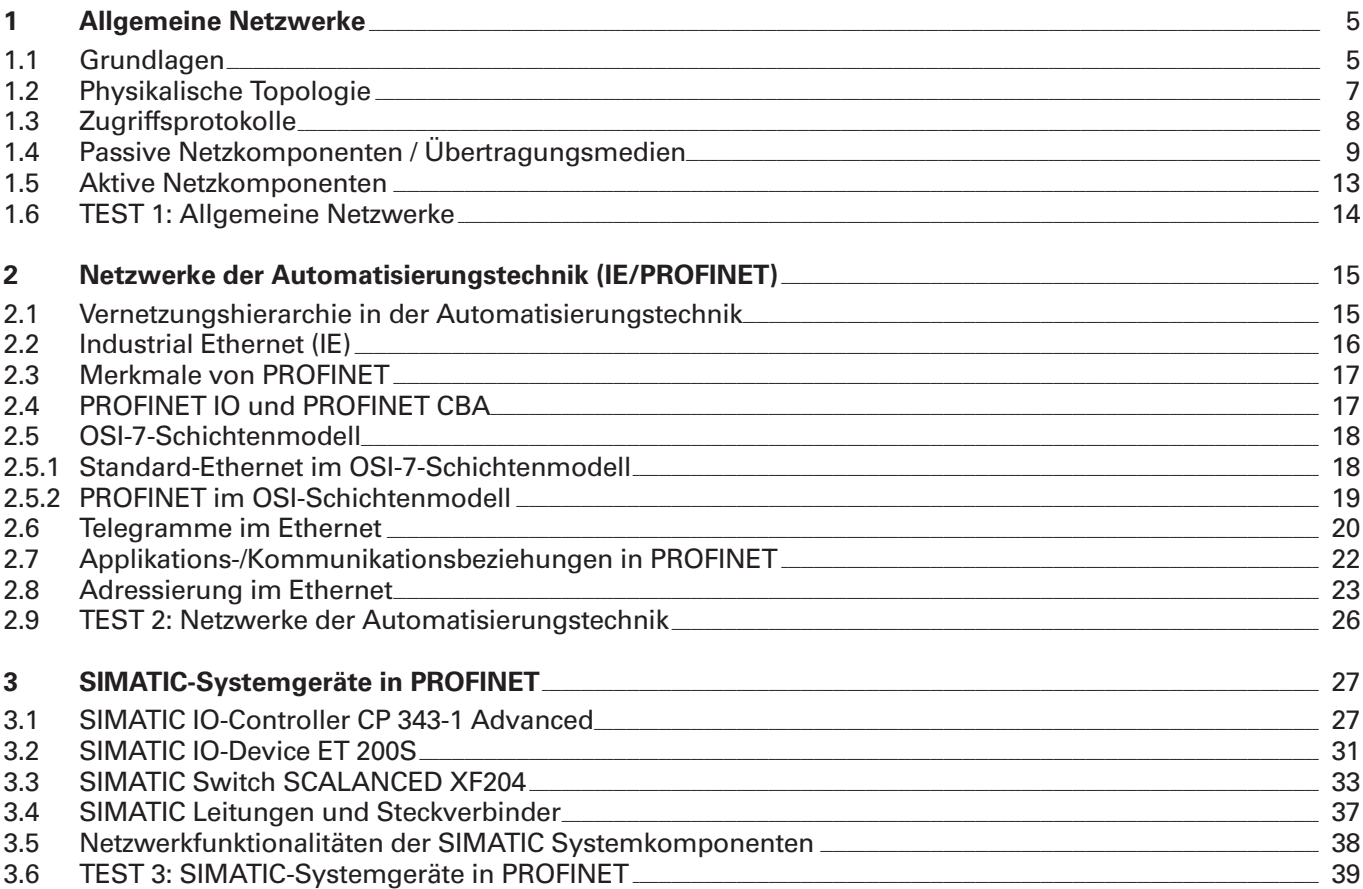

# Projektierung der Hard-/Software

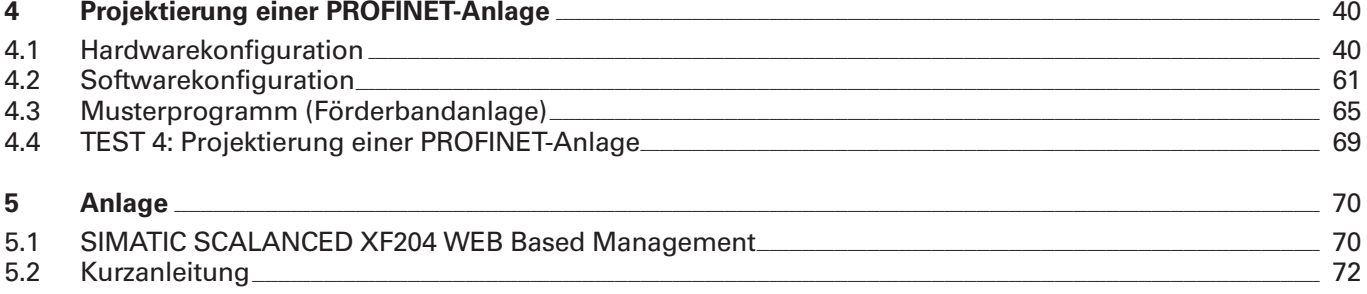

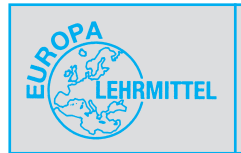

## **1 Allgemeine Netzwerke**

## **1.1 Grundlagen**

Ein Netzwerk besteht in der einfachsten Form, z.B. aus zwei PCs oder Laptops, die über eine gemeinsame Leitung miteinander verbunden sind **(Bild 1).**

In der Netzwerktechnik werden für die Netzwerkteilnehmer die Fachbegriffe aus **Tabelle 1** benutzt.

Geben Sie jeweils eine Definition an. **Bild 1: Netzwerk aus zwei Laptops**

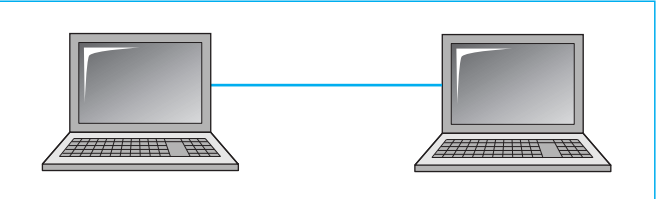

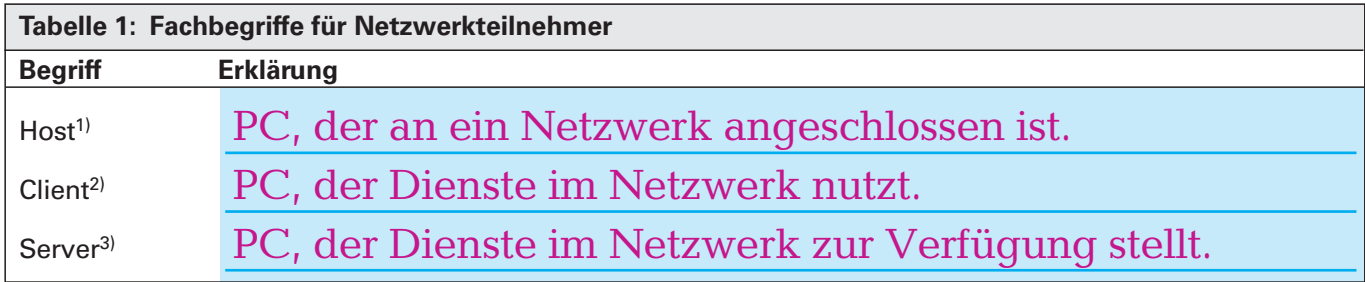

1) Der Begriff wird in der Informatik mit sehr unterschiedlichen Bedeutungen geführt.

<sup>2)</sup> von engl. *client* = Kunde  $3$ <sup>)</sup> von engl. to serve = dienen

**Tabelle 2** enthält einige Gründe für die Vernetzung von IT-Systemen.

Erläutern Sie die Funktionen mit je einem Beispiel und nennen Sie gegebenenfalls einen Vorteil bzw. Nachteil. Weitere Funktionen sind z.B. das Prozessor-Sharing, der Informationsaustausch oder ein gemeinsamer Sicherungsverbund.

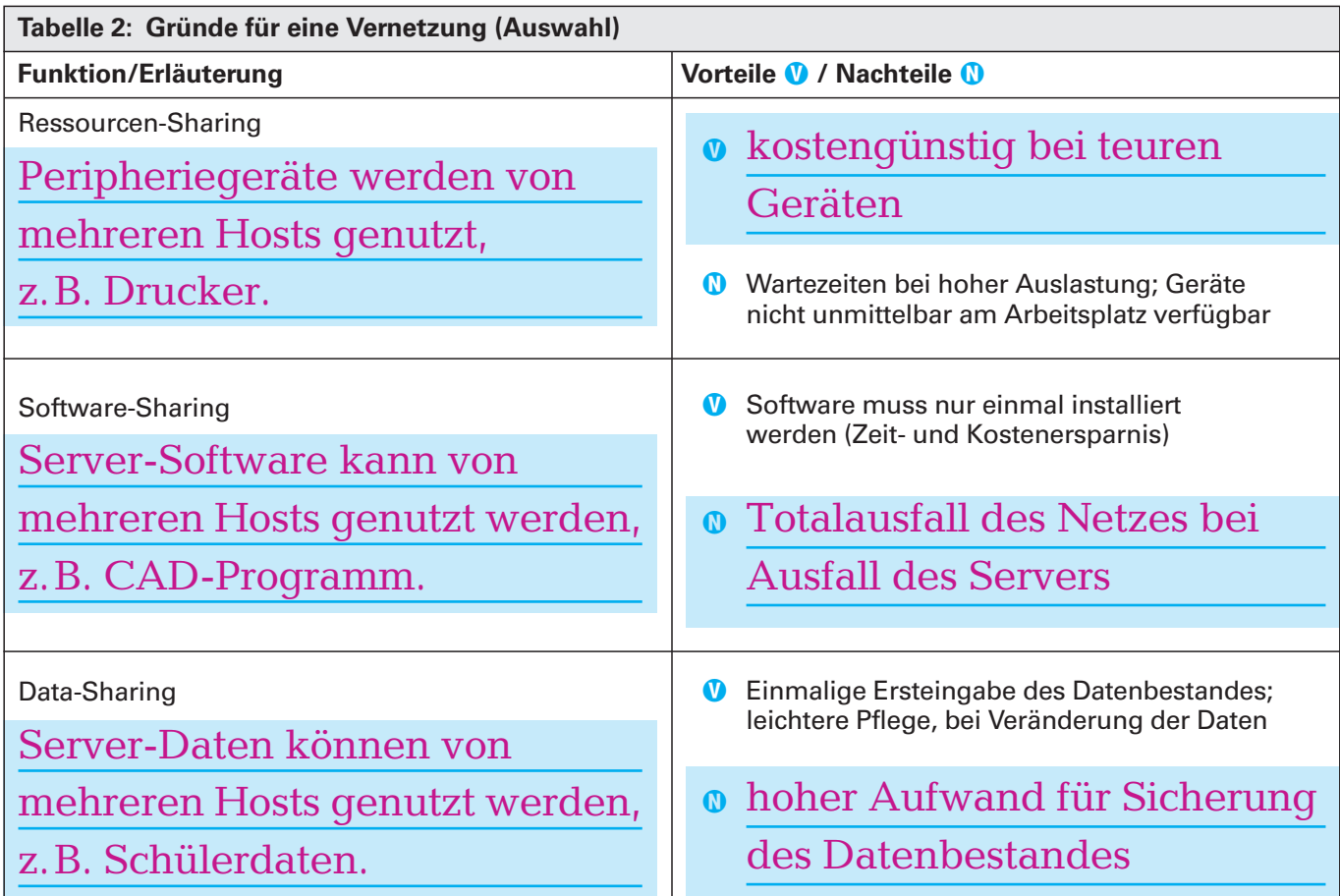

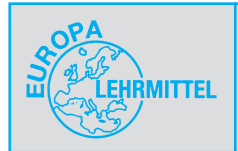

Netzwerke können in folgende zwei Typen unterteilt werden **(Tabelle 1).** Erklären Sie jeweils die Funktionen.

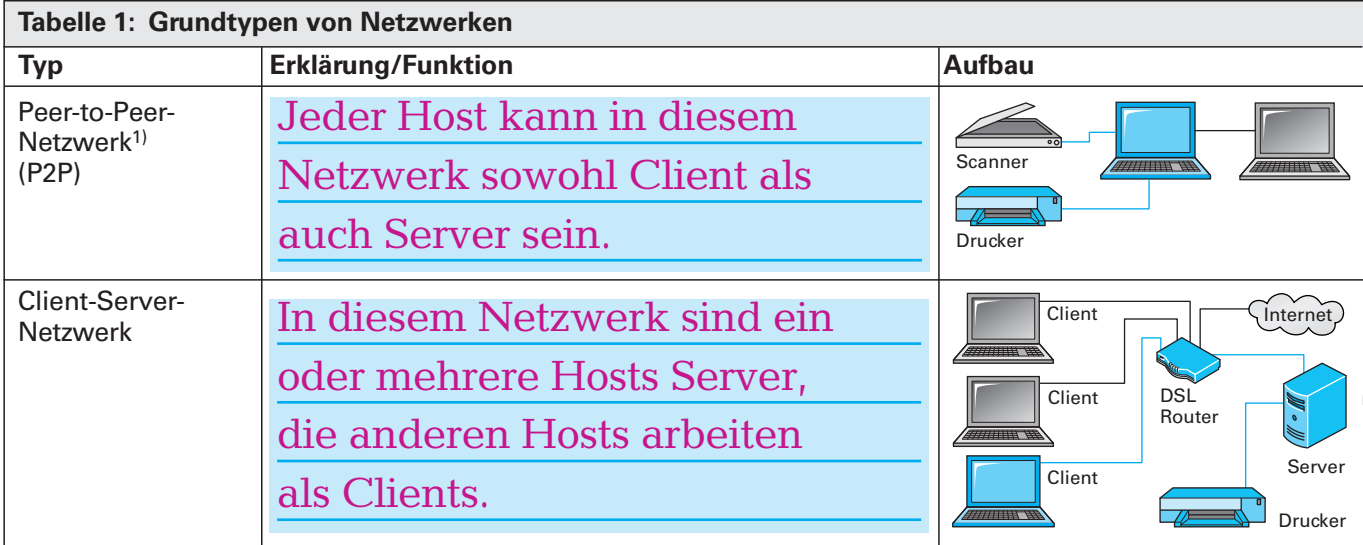

 $1)$  von engl.  $peer = G$ leichrangiger

Je nach örtlicher Ausdehnung können bis zu vier Netzwerktypen unterschieden werden **(Tabelle 2).**

Geben Sie den genauen Wortlaut der Abkürzungen an.

Beschreiben Sie die wesentliche Eigenschaft der Netzwerke hinsichtlich ihrer örtlichen Ausdehnung und nennen Sie je ein Beispiel.

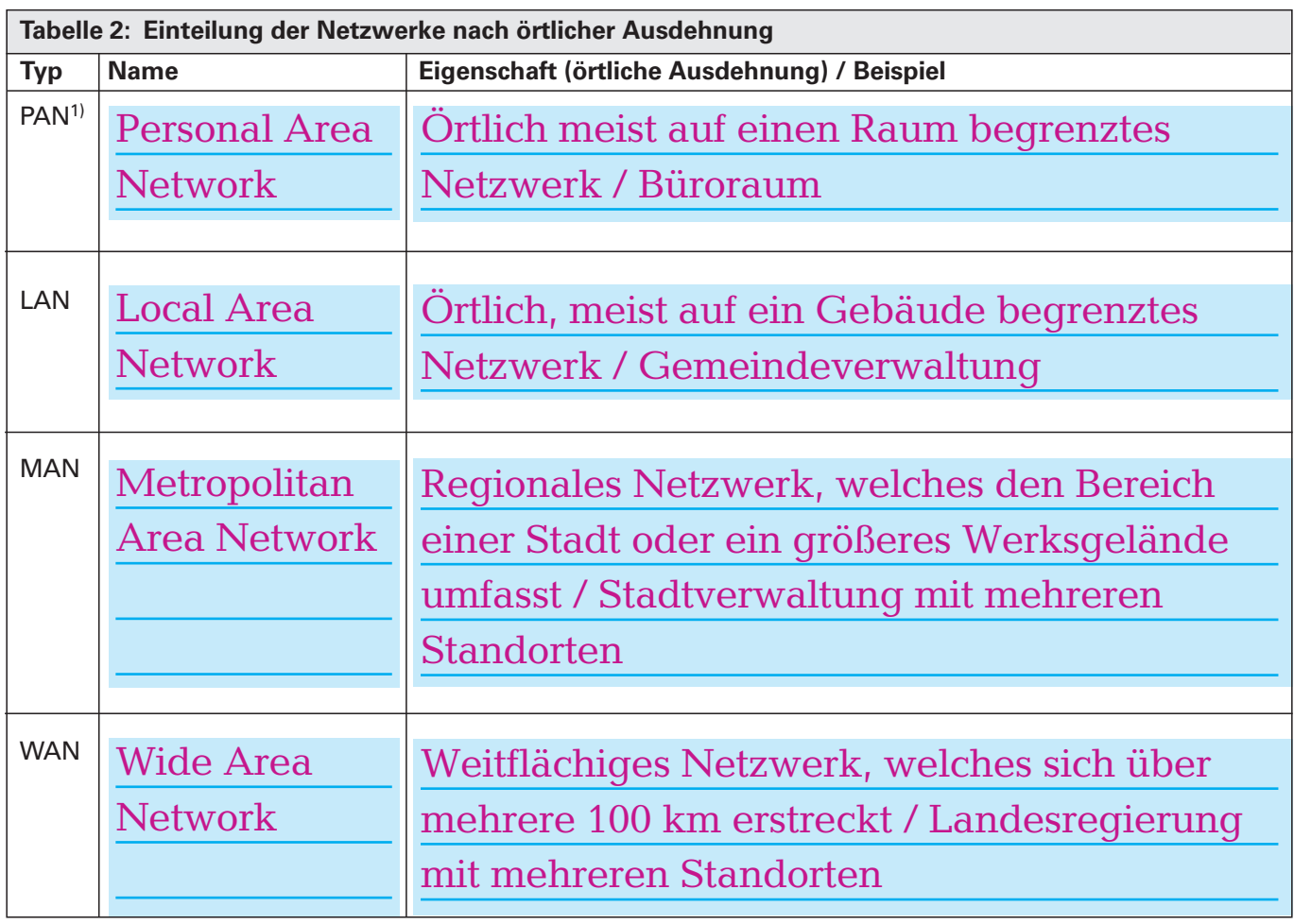

1) Die Einteilung der Netzwerktypen erfolgt häufig in drei Klassen ohne den Typ PAN.

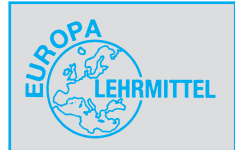

## **1.2 Physikalische Topologie**

Die physikalische Topologie (Lehre von der Lage und Anordnung) kennzeichnet den realen Aufbau und die Verbindungen eines Netzwerkes.

Hosts können auf fünf häufig vorkommende Arten zu einem Netzwerk verbunden werden **(Tabelle 1).** Geben Sie jeweils in Tabelle 1 die Namen an.

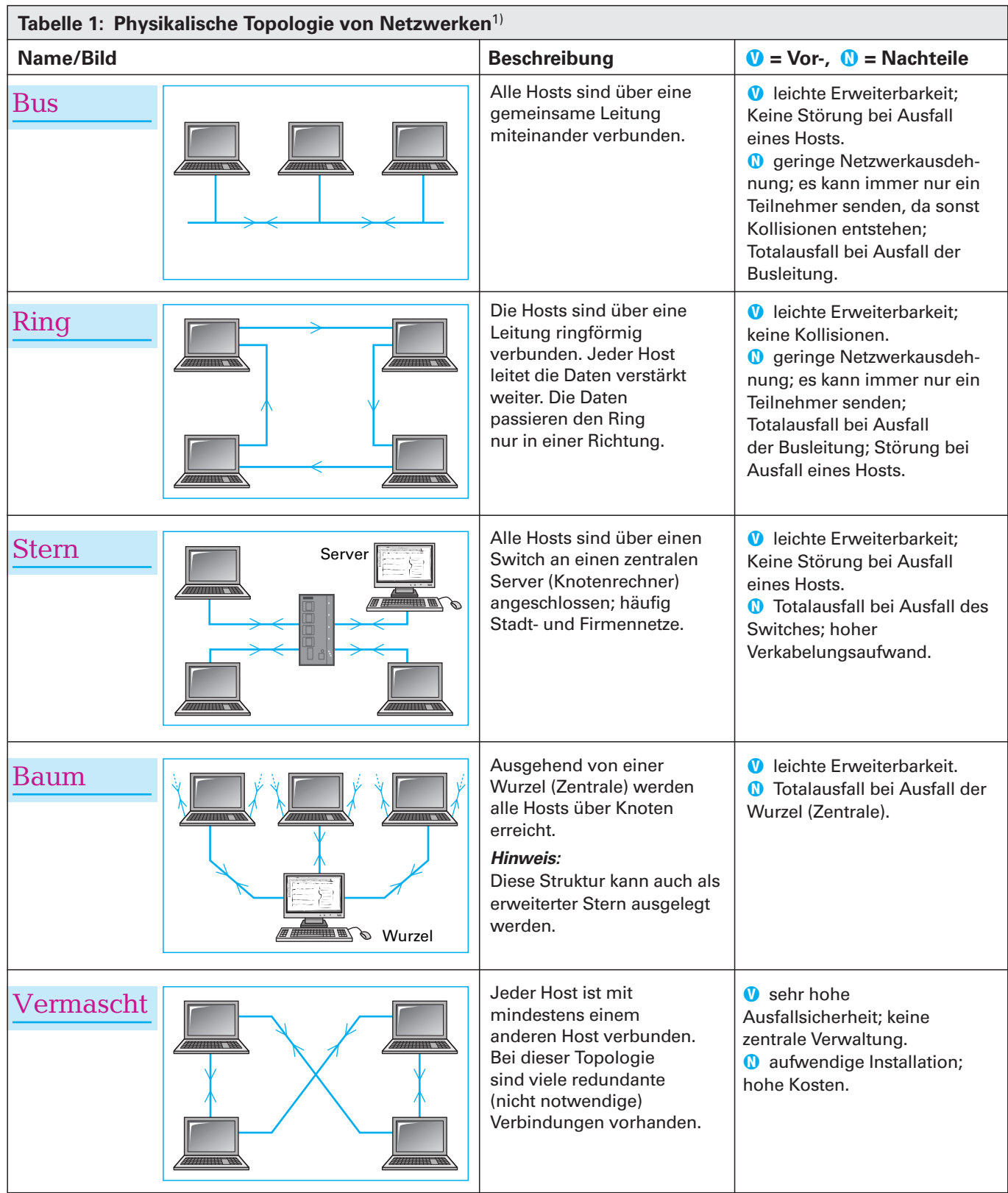

1) In der Praxis sind weitere Bauteile wie z.B. Switches für eine Funktionalität erforderlich.